IL RUOLO DEL RLS NEL PERCORSO DI VALUTAZIONE E DI GESTIONE DEL RISCHIO DA SOVRACCARICO **BIOMECCANICO** 

BOLOGNA, 19 APRILE 2012 Leopoldo Magelli

#### ATTENZIONE !!!

+ Ci occuperemo soprattutto della valutazione, perché se questo processo è compiuto correttamente rende poi molto più agevole la gestione del problema del sbm

 $\div$  Infatti il problema della gestione si porrà solo in 3 casi, se la valutazione è stata eseguita efficacemente

#### I TRE CASI

1) la realizzazione, verifica, controllo, 1) la realizzazione, verifica, controllo, manutenzione, aggiornamento ... delle misure (tecniche, procedurali, formative, organizzative) realizzate 2) eventuali mutamenti della situazione 2) eventuali mutamenti della situazione o del contesto che rendano necessario aggiornare e rivalutare la situazione 3) segnalazioni di problemi da parte dei 3) segnalazioni di problemi da parte dei lavoratori e/o del MC

RLS E VDR : I PRESUPPOSTI RLS E VDR : I PRESUPPOSTI NORMATIVI (1)

+I RLS possono e devono intervenire in merito alla valutazione dei rischi (VDR) in generale, su tutti i rischi, quindi anche sul sovraccarico quindi anche sul sovraccarico biomeccanico (SBM) Questo sulla base di alcuni specifici Questo sulla base di alcuni specifici riferimenti normativi contenuti nel D.Lgs 81/2008

# RLS E VDR : I PRESUPPOSTI RLS E VDR : I PRESUPPOSTI NORMATIVI (2)

- **Articolo 29 -- Modalità di effettuazione della valutazione dei rischi della valutazione dei rischi**
- 1. Il datore di lavoro effettua la 1. Il datore di lavoro effettua la valutazione ed elabora il documento ....
	- 2. Le attività di cui al comma 1 sono realizzate realizzate *previa consultazione previa consultazione* del rappresentante dei lavoratori per la rappresentante dei lavoratori per la sicurezza

# RLS E VDR : I PRESUPPOSTI RLS E VDR : I PRESUPPOSTI NORMATIVI (3)

- **Articolo 50 - Attribuzioni del Attribuzioni del rappresentante dei lavoratori per la rappresentante dei lavoratori per la sicurezza sicurezza**
- 1. ... il rappresentante dei lavoratori per la sicurezza ...
- b) è consultato *preventivamente e tempestivamente in ordine alla tempestivamente in ordine alla valutazione dei rischi valutazione dei rischi*, alla individuazione, programmazione, realizzazione e verifica della prevenzione nella azienda o unità produttiva;

#### **VDR : UN PERCORSO** CIRCOLARE

#### *IL CICLO DELLA VALUTAZIONE DEI RISCHI IL CICLO DELLA VALUTAZIONE DEI RISCHI*

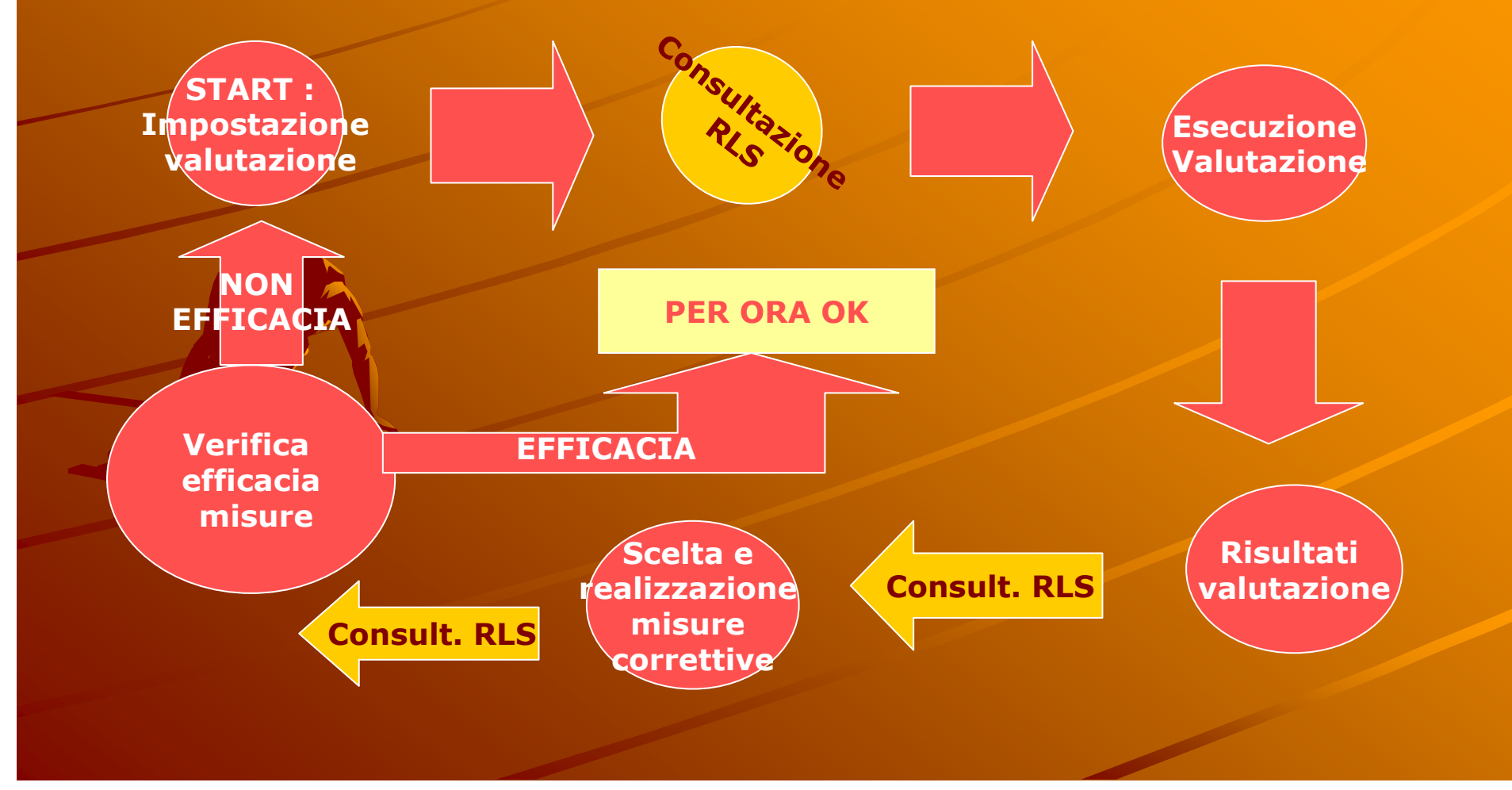

INTERVENTO DEL RLS SULLA VDR PER I RISCHI DA SBM

**+ CON QUALI OBIETTIVI ?** + SU QUALI ASPETTI ? QUANDO ? QUANDO ? + COME ? RIVOLGENDOSI A CHI ? **+ CON QUALI STRUMENTI ?** 

#### CON QUALI OBIETTIVI 1) CONTROLLARE TUTTE LE SITUAZIONI 1) CONTROLLARE TUTTE LE SITUAZIONI CRITICHE 2) ADOTTARE METODOLOGIE APPLICABILI 2) ADOTTARE METODOLOGIE APPLICABILI IN QUELLA SITUAZIONE E USARE CORRETTAMENTE LE TECNICHE 3) ARRIVARE A VALUTAZIONI 3) ARRIVARE A VALUTAZIONI ATTENDIBILI E COERENTI CON LA REALTA ' DEI FATTI 4) SCEGLIERE LE SOLUZIONI 4) SCEGLIERE LE SOLUZIONI **CORRETTIVE MIGLIORI**

- 1) CONTROLLARE TUTTE LE SITUAZIONI 1) CONTROLLARE TUTTE LE SITUAZIONI CRITICHE
- + Se il RLS ha acquisito, soprattutto tramite il rapporto di ascolto con i lavoratori, la rapporto di ascolto con i lavoratori, la conoscenza di tutte, o almeno delle conoscenza di tutte, o almeno delle principali, situazioni che comportano rischio da sbm, è in grado di verificare che l'azienda non si faccia sfuggire nessuna situazione che vada valutata : obiettivo di completezza del percorso valutativo percorso valutativo

- 2) ADOTTARE METODOLOGIE APPLICABILI 2) ADOTTARE METODOLOGIE APPLICABILI IN QUELLA SITUAZIONE E USARE **CORRETTAMENTE LE TECNICHE**
- + Se il RLS conosce le principali metodologie e tecniche che vanno usate nelle diverse tipologie di sbm, è in grado di controllare che vengano scelte e usare le più appropriate : obiettivo di appropriatezza metodologica nel valutare

- 3) ARRIVARE A VALUTAZIONI 3) ARRIVARE A VALUTAZIONI ATTENDIBILI E COERENTI CON LA REALTA' DEI FATTI
- + Se il RLS conosce anche solo per grandi linee i criteri con cui si valutano i rischi da linee i criteri con cui si valutano i rischi da sbm, è in grado di ragionare criticamente sulle conclusioni cui perviene l'azienda : obiettivo di correttezza del percorso valutativo

- 4) SCEGLIERE LE SOLUZIONI 4) SCEGLIERE LE SOLUZIONI **CORRETTIVE MIGLIORI**
- + Se il RLS conosce anche solo per grandi linee i criteri correttivi da applicare e ha un buon sistema di relazioni coi lavoratori interessati, è in grado di ragionare criticamente sulle soluzioni correttive previste dall'azienda e di proporre anche soluzioni integrarive o alternative : obiettivo di efficacia trasformativa del percorso valutativo percorso valutativo

SU QUALI ASPETTI 1) SCELTA DELLE SITUAZIONI DA 1) SCELTA DELLE SITUAZIONI DA VALUTARE 2) SCELTA DELLE METODICHE DA 2) SCELTA DELLE METODICHE DA UTILIZZARE 3) VALUTAZIONE FINALE DELLA 3) VALUTAZIONE FINALE DELLA SITUAZIONE 4) PERTINENZA, COERENZA, 4) PERTINENZA, COERENZA, EFFICACIA DELLE MISURE PREVISTE E DELLA LORO TEMPISTICA

SU QUALI ASPETTI 1) SCELTA DELLE SITUAZIONI DA 1) SCELTA DELLE SITUAZIONI DA VALUTARE Per tutte le situazioni (intese come Per tutte le situazioni (intese come lavorazioni e come mansioni) a rischio per sbm (sia da movim. manuale dei carichi -MMC che da posture che da movimenti ripetitivi) è prevista la valutazione ?  $\bullet$  Se no, indicare quelle che mancano

#### SU QUALI ASPETTI 2) SCELTA DELLE METODICHE DA 2) SCELTA DELLE METODICHE DA UTILIZZARE Verranno applicate le metodologie Verranno applicate le metodologie più appropriate per le diverse situazioni (es. NIOSH o MAPO o UNI per la MMC, OCRA per i movimenti ripetitivi, ecc.) ? +Se no, chiedere chiarimenti e fare controproposte

SU QUALI ASPETTI 3) VALUTAZIONE FINALE DELLA 3) VALUTAZIONE FINALE DELLA SITUAZIONE  $\bullet$  Il giudizio valutativo finale appare coerente e condivisibile, anche tenendo conto del parere dei lavoratori interessati ? + Se no, chiedere chiarimenti e formulare ipotesi diverse

## SU QUALI ASPETTI

- 4) PERTINENZA, COERENZA, EFFICACIA 4) PERTINENZA, COERENZA, EFFICACIA DELLE MISURE PREVISTE E DELLA LORO TEMPISTICA
	- Le misure che l'azienda prevede (tecniche, procedurali, formative, organizzative) appaiono coerenti, condivisibili e almeno potenzialmente efficaci, anche tenendo conto della loro applicabilità e del parere dei lavoratori interessati ?
- $\bullet$  Se no, chiedere chiarimenti e formulare ipotesi diverse

## QUANDO

- 1) nella fase preliminare che precede 1) nella fase preliminare che precede la valutazione  $\left( -2\right)$  durante l'effettuazione della valutazione  $\rightarrow$  3) al termine della valutazione, quando se ne tirano le somme 4) al momento in cui si definiscono e 4) al momento in cui si definiscono e programmano gli eventuali interventi
	- correttivi correttivi

## **COME**

- <sup>1</sup>) suggerendo le fasi di lavoro più critiche in termini di sbm
- 2) verificando che siano valutate con 2) verificando che siano valutate con metodiche coerenti e tecniche corrette
- 3) verificando che le conclusioni in termini 3) verificando che le conclusioni in termini di valutazione siano corrette e coerenti
- 4) verificando che le misure correttive 4) verificando che le misure correttive previste siano coerenti ed efficaci previste siano coerenti ed efficaci

#### RIVOLGENDOSI A CHI

 $+1)$  RSPP  $+2)$  MC 3) EVENTUALI ALTRI CONSULENTI 3) EVENTUALI ALTRI CONSULENTI 4) DATORE DI LAVORO / DIRIGENTI 4) DATORE DI LAVORO / DIRIGENTI

#### RIVOLGENDOSI A CHI 1) RSPP -- Temi da affrontare : -- l'andamento del fenomeno infortunistico -- la scelta delle situazioni da valutare -- la scelta dei metodi e tecniche e le modalità di esecuzione delle misurazioni misurazioni i criteri per la valutazione conclusiva i criteri per la valutazione conclusiva -- la scelta delle soluzioni correttive

#### RIVOLGENDOSI A CHI 2) MC –- Temi da affrontare : -- l'andamento delle non idoneità e delle patologie lavoro-correlate - la scelta delle situazioni da valutare -- la scelta dei metodi e tecniche e le le modalità di esecuzione delle misurazioni - $\geq$ i criteri per la valutazione conclusiva -- la scelta delle soluzioni correttive

RIVOLGENDOSI A CHI 3) EVENTUALI ALTRI CONSULENTI **Little State** Temi da affrontare : la scelta delle situazioni da valutare la scelta delle situazioni da valutare--la scelta dei metodi e tecniche e le le modalità di esecuzione delle misurazioni misurazioni -**Elicriteri per la valutazione** conclusiva -- la scelta delle soluzioni correttive

#### RIVOLGENDOSI A CHI

- 4) DATORE DI LAVORO / DIRIGENTI 4) DATORE DI LAVORO / DIRIGENTI Temi da affrontare :
- -- la scelta delle situazioni da valutare
- -- la scelta delle soluzioni correttive
- -- la tempistica con cui realizzare le azioni correttive

-- il sistema di controllo e monitoraggio sulla loro efficacia, sistematica applicazione, eventuale necessità di revisione o aggiornamento

#### CON QUALI STRUMENTI 1) SUGGERIMENTI, CONSIGLI, PROPOSTE 1) SUGGERIMENTI, CONSIGLI, PROPOSTE 2) ANALISI DELLE METODOLOGIE E 2) ANALISI DELLE METODOLOGIE E TECNICHE PROPOSTE 3) MONITORAGGIO DELLA VALUTAZIONE 3) MONITORAGGIO DELLA VALUTAZIONE 4) ANALISI DELLE CONCLUSIONI 4) ANALISI DELLE CONCLUSIONI 5) ANALISI DEGLI INTERVENTI 5) ANALISI DEGLI INTERVENTI CORRETTIVI PREVISTI 6) EVENTUALE RICORSO ALL'ORGANO DI VIGILANZA (SPSAL) IN CASO DI CONFLITTI IRRISOLVIBILI

RAPPORTI DA PRESIDIARE **\* COI LAVORATORI INTERESSATI** Per il RLS affrontare correttamente Per il RLS affrontare correttamente questo tipo di rischio non può prescindere dal contatto strettissimo con i lavoratori interessati Solo se questo contatto c'è ed è ben strutturato e costante il RLS può fare tutte le cose che prima abbiamo detto

#### RAPPORTI DA PRESIDIARE

#### **+ CON LE RSU / RSA**

 $\div$  Inoltre, i problemi legati al sbm sono intrinsecamente legati al modo di lavorare e all'organizzazione del lavoro (odl)

Essendo l'odl un terreno tipico dell'attività contrattuale, negoziale, rivendicativa, delle RSU / RSA è bene che il RLS sia sempre molto attento a tenere conto di ciò, evitando di muoversi in modo del ciò, evitando di muoversi in modo del tutto autarchico e non confrontandosi

#### IN CONCLUSIONE

- Il ruolo dei RLS nella valutazione e Il ruolo dei RLS nella valutazione e gestione del rischio da sbm non differisce da quello svolto per la valutazione degli da quello svolto per la valutazione degli altri rischi ...
	- ... è solamente un po' più difficile per la complessità delle metodologie usate per misurare e valutare ...

… e quindi per evitare errori occorre quindi per evitare errori occorre conoscere bene il problema e , se si hanno conoscere bene il problema e , se si hanno dubbi, usare il SIRS

IN CONCLUSIONE ... ma è anche più facile perché la soggettività dei lavoratori è un grande strumento di valutazione per il RLS (se "usata " con intelligenza!!!).